tipologia=8

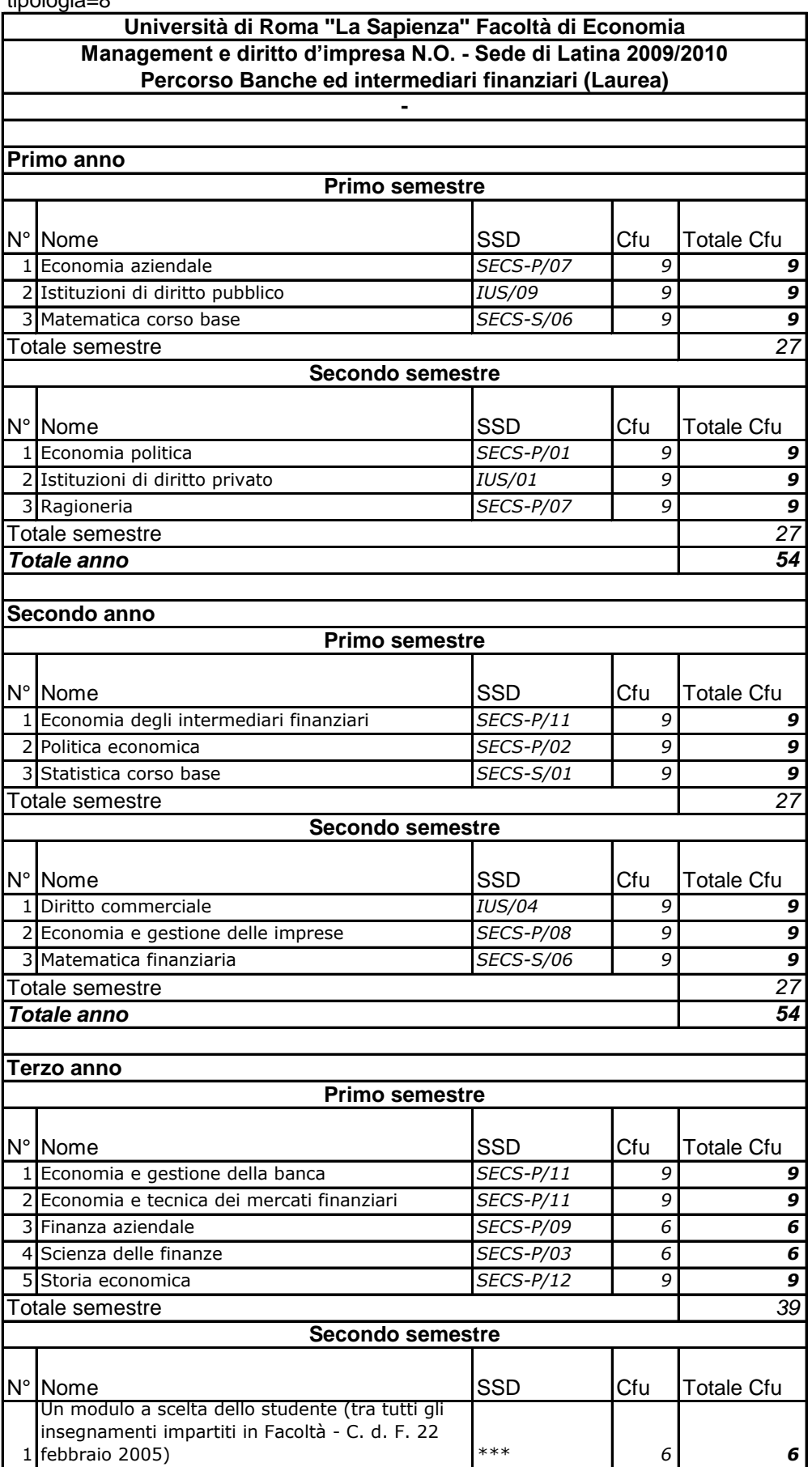

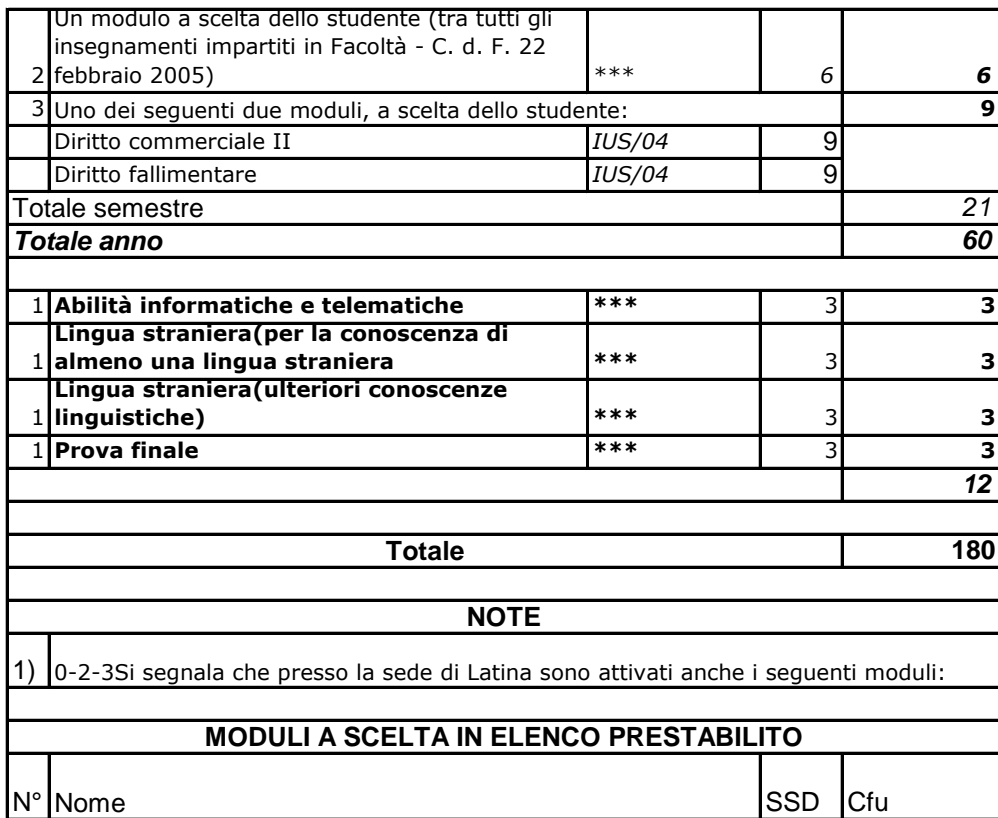